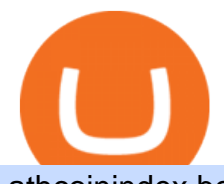

athcoinindex best website to buy stocks online what is gusd crypto exchange rankings iq option minimum

Find all cryptocurrency exchanges and other information. . Crypto exchange volume ranking . 7 Best Online Stock Trading Platforms of 2022 Money https://image.haier.com/in/tvs/W020191122722689000543.jpg||Haier LE50U6900HQGA-4K Google Android TV - Smart AI Plus ...|||1600 x 800 https://bitcaribe.net/wp-content/uploads/2020/05/What-is-a-cryptocurrency.jpg?original|||What is a cryptocurrency? A simple explanation - Bitcaribe|||1460 x 821 https://static.cdnpub.info/lp/new-ultimate-trading/static/meta\_img.jpg|||Ultimate trading with IQ Option|||1642 x 862 github-api-tutorial. ???????? ???? A Quick Tutorial on Building a Simple Web App w/ the GitHub API Best Crypto Exchanges Of January 2022 Forbes Advisor https://www.thatsucks.com/wp-content/uploads/2017/06/iqoption-ss2-new-min.jpg||Is IQ Option a Scam? Beware, Read this Review Now|||1800 x 1067 https://blog.shanelee.name/content/images/2017/10/architecture.png|||Kubernetes ingress|||1921 x 1050 5 Best Trading Platforms for Beginners 2022 StockBrokers.com What Is Arbitrum? Alexandria https://bitemycoin.com/wp-content/uploads/2018/05/Can-you-buy-crypto-with-fiat.jpg|||Different Ways To

Top 10 Best Crypto Exchanges With Low Fees [2022 Ranking]

Buy Cryptocurrency With Fiat Money Explained|||4032 x 3024

Videos for Different+cryptocurrency+explained

ATH Price Live Data. The live Atheios price today is \$0.000984 USD with a 24-hour trading volume of \$33.48 USD. We update our ATH to USD price in real-time. Atheios is up 2.57% in the last 24 hours. The current CoinMarketCap ranking is #2555, with a live market cap of \$45,002.72 USD. It has a circulating supply of  $45,726,032$  ATH coins and the.

https://innovationincubator.com/wp-content/uploads/2019/10/CryptoUpdate14.jpg||How Cryptocurrency Works Infographic - Muadsetas.info|||1344 x 1920

Add ' Arbitrum Mainnet' to MetaMask - Tracer Documentation .

https://www.scienceabc.com/wp-content/uploads/2018/01/Different-Currency-System.jpg|||Cryptocurrency Hype: What Is a Cryptocurrency? Why Is It ...|||1024 x 837

The easiest way to connect your wallet to Arbitrum network is by visiting the Arbitrum Bridge. Click Add L2 Network in the top right corner and confirm it in your wallet. Your wallet should now be connected to the Arbitrum network.

See our list of cryptocurrency derivatives exchanges Ranked by volume Binance Bybit Bitmex Kraken And many more Cryptos : 16,693 Exchanges : 456 Market Cap : \$2,013,419,618,362 24h Vol : \$87,158,162,573 Dominance : BTC : 40.1% ETH : 19.1% ETH Gas : 129 Gwei

IqOption - Deposit Money

https://athcoinindex.com/coin/matic-network : 0xPolygon

Airdrops are a part of a broader marketing strategy that involves social media promotion, blog posts, and different levels of crypto holder participation. Just like supermarkets distribute free samples of an item to promote sales, blockchain-based startups give away free coins to incentivise the use of their platform.

January 18, 2022 - The current price of Gemini Dollar is \$0.998967 per (GUSD / USD). Gemini Dollar is 21.34% below the all time high of \$1.27. The current circulating supply is 206,931,796.21 GUSD. Discover new cryptocurrencies to add to your portfolio.

Learning RESTful API. Contribute to apotter303/api-tutorial development by creating an account on GitHub.

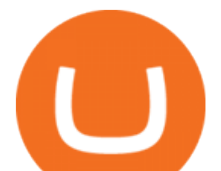

https://almvest.com/wp-content/uploads/2019/11/iq-option-review-2.jpg||IQ Option vs. Zerodha: The Ultimate Broker Between the Two|||1400 x 933

Probably, the biggest difference that distinguishes a state-controlled cryptocurrency from others is that the former has legal status. For instance, the digital yuan can be used as a payment mechanism and positioned as a legal tender. On the other hand, other cryptocurrencies do not have a centralised structure.

https://www.mybrokerstar.com/images/brokers/Binance/binace\_mobile.jpg|||IQ Option Review|||4800 x 3600 Options Trading Made Easy - Beginner' SGuide To Trading

GitHub Rest Api Example and Uses - Rest api tutorials

Introducing Arbitrum One: our mainnet beta by Offchain Labs .

Glendale Unified Reaches Agreement with Glendale Teachers Association on MOU for Professional Development, Open House, and Use of Student/Parent Portal Glendale Unified is committed to maximizing student achievement and fostering a positive culture of learning for all students while ensuring the health and safety, and supporting the .

https://bullsoncryptostreet.com/wp-content/uploads/2018/05/Cryptocurrencytypes.png|||The Different Types Of Cryptocurrency: How To Determine ...|||1600 x 1000

## Types of Cryptocurrency Kraken

http://files.smashingmagazine.com/wallpapers/june-15/the-amazing-water-park/cal/june-15-the-amazing-water -park-cal-1366x768.jpg|||Webmasters GalleryMay, 2015 | Webmasters Gallery|||1366 x 768

How To Use the GitHub API - Code Snippet API Tutorials .

Get rankings of top cryptocurrency exchange (Spot) by trade volume and web traffic in the last .

GUSD is an Ethereum ERC-20 token, fully programmable and ready for use in smart contract development. Fast Enjoy transfer in seconds and settlement on the Ethereum blockchain. Supported across dozens of DeFi protocols, applications, and exchanges Trust and transparency Review the Gemini dollar smart contract. Gemini dollar (GUSD) Gemini

https://www.crypto-news.net/wp-content/uploads/2019/12/bigstock-Stack-Of-Cryptocurrencies-In-A-2349399 61.jpg|||Market Cap Fluctuations Reveal Challenges In Evaluating ...|||1600 x 1067

https://girliemac.com/assets/images/articles/2014/09/doodle-realtime.gif|||Doodle with Strangers! Multi-User HTML5 Canvas with PubNub ...|||1274 x 840

https://image.haier.com/pk/commercial-air-conditioners/W020190903620144458427.png|||Haier

AD182MHERA-AD182MHERA-Haier Pakistan|||1200 x 1200

https://www.seabreeze.com.au/Img/Photos/Stand\_Up\_Paddle/8450355.jpg|||Mistral SUPs now available in Australia | Stand Up Paddle ...|||1491 x 855

List of Best Crypto Exchanges Rankings Comparison Table of Top Crypto Exchanges #1) CoinSmart #2) Binance #3) Bybit #4) PrimeXBT #5) FixedFloat #6) ChangeNOW #7) Cash App #8) Bisq #9) Kraken #10) Bittrex #11) Coinbase #12) Swapzone #13) Xcoins.com #14) CEX.io #15) eToro Conclusion Recommended Reading

How to add Arbitrum to Metamask wallet & amp; bridge ETH from L1 to L2

https://raw.githubusercontent.com/danimahardhika/candybar-library/master/screenshots/navigation\_drawer.jp g|||GitHub - danimahardhika/candybar-library: Android icon ...|||1138 x 1920

@ATHCoinIndex Twitter

IQ Option Minimum Deposit - How Much Can You Deposit on IQ .

https://uploads.toptal.io/blog/image/125554/toptal-blog-image-1520247930247-50c6aa937ebcb5ff2ef941c189 767e6b.png|||A Simple Bootstrap Tutorial | Toptal|||1720 x 901

The 10 Most Common Types of Cryptocurrency 1. Bitcoin. Bitcoin was the first cryptocurrency to be created in 2009 by a person (or possibly a group) that goes by. 2. Ethereum. Like Bitcoin, Ethereum is a blockchain network, but Ethereum was designed as a programmable blockchain,. 3. Cardano . A curl tutorial using GitHub $\&\#39$ ; API · GitHub

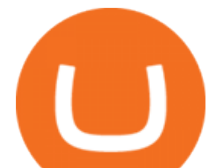

Top Cryptocurrency Decentralized Exchanges Ranked CoinMarketCap https://bitcoin21.org/wp-content/uploads/2020/07/Types-of-Crypto-Wallets-Explained-2048x1072.jpg|||Types of Crypto Wallets Explained - Bitcoin News|||2048 x 1072

https://smartliquidity.info/wp-content/uploads/2021/06/00EB638C-B93C-41BF-819B-4FFFF7EE1A47-1536x 864.png|||WePiggys Launch on Arbitrum Mainnet - Smart Liquidity Network|||1536 x 864

https://i0.wp.com/www.cryptocurrencyarmy.com/wp-content/uploads/2019/12/FXR-Chart.png?fit=1539%2C 843&ssl=1||FXR Chart - Cryptocurrency Army|||1539 x 843

IQ Option Minimum Deposit The minimum deposit amount is £10 across all payment methods including Visa/Mastercard, Skrill, PayPal, Neteller, Sofort and via Bank Transfer. However, the minimum deposit increases as you get access to more benefits than this initial figure will allow you.

https://images.cointelegraph.com/images/1434\_aHR0cHM6Ly9zMy5jb2ludGVsZWdyYXBoLmNvbS9zdG9y YWdlL3VwbG9hZHMvdmlldy9kNGQ5OWNkMzhlNzNiYjIxZjM3ZDVjMTJiNWY5MGMwNC5qcGc=.jp g|||Binance Falls From Top 10 in CryptoCompares New Crypto ...|||1434 x 956

Create directory named github-api on your desktop Let' create directory on our desktop named github-api which will hold the files to our simple GitHub API example application. 2. Within github-api directory, add file index.html This file will contain the HTML markup for our web app. 3. Within github-api directory, add file app.js

Unusual Option Activity - Market Rebellion

Zacks' #1 Stock to Skyrocket - Free: #1 Stock Set to Double

Best Crypto Exchange Reviews 2022 - Find Top Crypto Exchanges

https://venturebeat.com/wp-content/uploads/2018/06/screen-shot-2018-06-04-at-2-42-15-pm.jpg||||||1644 x 924 Thrift Savings Plan Site - the TSP Fund - thrifttrading.com

https://images.prismic.io/wealthfit-staging/c68edd46a92b91310dd677eef1e2cf191ab2c60d\_02---what-is-crypt o\_-2x.jpg?auto=compress,format&w=1772|||Cryptocurrency Basics: A Beginners Guide (2021 Update ...|||1772 x 1329

https://i.pinimg.com/originals/6e/8b/3c/6e8b3c054b82e833d46129d088dd26cb.png|||Pin by Shelby on Blockchain technology | Cryptocurrency ...|||1280 x 2047

https://g.foolcdn.com/editorial/images/496525/walmart-associate-loads-groceries-into-the-trunk-of-a-vehicle-f or-grocery-pickup.jpg|||Walmart's Lead in Groceries Could Get Even Bigger | The ...|||2000 x 1333

https://i.pinimg.com/originals/07/3c/73/073c738a406ab81df4e159380a568b37.jpg|||"Unocoins Multi Crypto Asset Exchange Comes To The Web ...|||1280 x 804

https://swinerton.com/wp-content/uploads/2019/02/458x419-1.jpg|||GUSD Org Projects: Hoover High School - Swinerton|||1600 x 1464

Now Arbitrum One is the name of the first public mainnet for Arbitrum which went live on 1 Sept 2021. Its a permission-less Ethereum layer 2 with full Ethereum smart contract functionality. Its similar to Matic (Polygon) A layer 2 that requires bridging assets to its network except it doesnt require its own token.

http://www.binarytrading.com/wp-content/uploads/iq-option-main.jpg|||IQ Option | Binary Trading|||1583 x 1059

https://arbitragepros.com/content/images/2018/12/decentralized.png|||Cryptocurrency decentralization explained - what are the ...|||1696 x 927

https://img.currency.com/articles/-INFOGRAPHIC-TYPES-OF-CRYPTO-ASSETS.jpg|||(With Examples) Crypto Assets Explained | Currency.com|||1550 x 1037

https://raw.githubusercontent.com/putraxor/flutter-login-ui/master/art/thumbnail.png|||GitHub putraxor/flutter-login-ui: Create a clean and ...|||1920 x 1080

https://www.cryptonewsz.com/wp-content/uploads/2019/02/download.jpg||[Introduction to Metaverse Blockchain and ETP Token ...|||1440 x 900

11 Best Online Stock Brokers for Beginners of January 2022 .

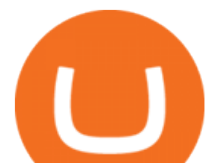

https://lookaside.fbsbx.com/lookaside/crawler/media/?media\_id=222727871762918|||AUGUST 20TH 2017:-) FROM ...|||2048 x 2048

Stock brokers are people or firms licensed to buy and sell stocks and other securities via the stock market exchanges. Back in the day, the only way for individuals to invest directly in stocks .

Cryptocurrencies Explained, in Plain English . By now you  $\&\#39$ ; ve probably heard about the cryptocurrency craze. Either a family member, friend, neighbor, doctor, Uber driver, sales associate, server .

How to connect to Arbitrum Uniswap Help Center

https://www.binarytrading.com/wp-content/uploads/iq-option-trading-platform.jpg|||Day Trading With Charles Schwab Reviews How To Use Awesome ...|||1597 x 1055

Kaiko Launches Cryptocurrency Exchange Ranking

ATHCoinIndex - Facebook

ATH price and market cap of cryptocurrencies AthCoinIndex

Glendale Unified School District - Glendale, California USA .

11 Best Online Brokers for Stock Trading of December 2021. In our analysis, these brokers stood out for stock trading due to their low fees, strong trading platforms and tools and quality customer .

Gemini Dollar (GUSD): A Transparent Stablecoin Gemini

http://cagechain.com/wp-content/uploads/2019/05/Depositphotos\_105640404\_xl-2015.jpg|||CRYPTOCURRE NCY TERMS: WHAT ARE THEY TALKING ABOUT? Cage ...|||2700 x 1950

Top Crypto Exchanges Ranking (Spot) CoinGecko

Log in to your GitHub account and click on Settings under your profile. Go to Developer Settings -&gt:Personal Access Tokens. Generate a new token. Add a name and select the scope for the API access and click on Create Token. In the next screen, make sure to copy the token and save it in a file.

https://news.bit2me.com/wp-content/uploads/2021/06/Ethereum-y-escalabilidad-Arbitrum-One-usa-los-rollup s-para-escalar-y-abaratar-la-red-blockchain-.jpg|||Arbitrum One usa los rollups para escalar y abaratar Ethereum|||1400 x 934

Best Trading Platforms for Beginners 2021. Here are the best online stock trading sites for beginners: TD Ameritrade - Best overall for beginners. Fidelity - Excellent research and education. Robinhood - Easy to use but no tools. E\*TRADE - Best web-based platform. Merrill Edge - Great research tools.

https://g.foolcdn.com/editorial/images/502761/job-search.jpg||Job Search in 2019? Do These 4 Things Now | The Motley Fool|||2121 x 1414

PARIS, Jan. 13, 2022 /PRNewswire/ -- Kaiko, the leading cryptocurrency market data provider for enterprises, announced the launch today of their first exchange ranking. The ranking is designed to.

https://what-is-cryptocurrency.com/wp-content/uploads/2017/07/alternate\_cryptocurrencies\_06.jpg|||What is an altcoin - Altcoins Explained What Is ...|||1280 x 850

IQ Option has only chosen to offer 3 types of trading accounts, a standard trading account, a VIP account and a demo account. To open a standard account, only a minimum deposit of \$10 is required. As for as the VIP trading account, you need to place a minimum deposit of \$1900 (or currency equivalent) but hit trading volume of \$15000.

https://www.bitcoininsider.org/sites/default/files/field/image/what-is-crypto-post-1.jpg|||What is Cryptocurrency? Simple Explanation | Bitcoin Insider|||1920 x 1080

https://d.newsweek.com/en/full/793657/bitcoin.jpg|||Japanese Cryptocurrency Band, Virtual Currency Girls ...|||2500 x 1667

Build a Crypto Portfolio - #1 in Security Gemini Crypto

IqOption limitations on deposits Fortunately, the broker wants to make trading accessible to everyone. Thus, the minimum deposit amount is 10 USD/EUR/GBP. It will depend on the investors account currency. Moreover, traders can open transactions on the platform starting at just \$1 or 1 euro. IqOption deposit and withdrawal commission

Look over the Cryptocurrency All-Time High, Price drop since ATH and Days since ATH, new ATH hits

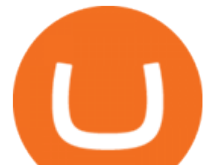

IQ Option Minimum Deposit - Start With Only \$10

Released on September 10, 2018, GUSD is an ERC-20 token that can be stored in any digital wallet that accepts Ethereum tokens. Superior Regulatory Requirements: How GUSD Is Regulated Gemini secured a New York state charter in 2015, and was one of the first cryptocurrency exchanges to become fully regulated in the United States.

https://g.foolcdn.com/editorial/images/534993/gettyimages-924677434.jpg|||Baidu's New Search Rival Is the World's Most Valuable ...|||2121 x 1414

https://bitrss.com/upload/news/image\_1630609734\_38983849.jpg|||Oasis Network mainnet launches touting privacy for loans ...|||1365 x 800

The GUSD is created by the cryptocurrency exchange Gemini. The company received approval from the New York Department of Financial Services or NYDFS to launch the stablecoin in September of 2018. It is regarded as one of the first stablecoin, much like Paxos .

https://i.pinimg.com/originals/9f/86/dc/9f86dc2e2035da1c9cd230d6e0a19c93.png|||This Infographics is a brief explanation of the term ...|||1300 x 2125

The Motley Fools Stock Picks - Our New Top Stock Picks

Cryptocurrency networks aiming to disrupt payments do not typically have many features aside from those necessary to define, transfer, record and secure transactions on the network. Some might consider Bitcoin, the original cryptocurrency, as a good example of a payment cryptocurrency, as it was designed as an alternative to traditional cash.

Offchain Labs Launches Arbitrum One Mainnet Startup Raises .

Build a Crypto Portfolio - Buy Bitcoin & amp; Crypto Instantly

IQ Option Minimum Deposit - All to Know About It

Price Since All-Time High (ATH) CoinGecko

Minimum deposit. Youll need to deposit a minimum amount of \$10 before you can start trading on the brokers live account. Importantly, IQ Option offers a variety of comfortable and secure payment methods to ensure clients have a peace of mind with their transactions. Availability in the U.S.

https://blogs.unitedexchange.io/wp-content/uploads/2021/02/Cryptocurrency-wallet-for-beginners-guide-stepby-step-2021-3.jpg|||What is cryptocurrency ? everything you need to know ...|||2240 x 1260

Guide to Arbitrum and setting up Metamask for Arbitrum by .

https://miro.medium.com/max/3200/0\*CVthYSuhwoeO-g8C|||Do You Know the 5 Different Types of Cryptocurrency ...|||1600 x 966

Cryptocurrencies Explained, in Plain English The Motley Fool

https://hackernoon.com/\_next/image?url=https:%2F%2Fcdn.hackernoon.com%2Fimages%2FfyNF0cs3sQSy

YhvEdnes5dMptUv1-x21x37ri.jpeg&w=3840&q=75|||Optimistic Rollups and Ethereum's Layer-2 Solutions ...|||2700 x 2055

Ranking Recently Added Price Estimates New Legal Tender Countries Global Charts Fiats / Companies Ranking Spotlight . Crypto Deep Dive . 1inch Exchange. 7 .

https://cdn.dribbble.com/users/443226/screenshots/6157373/crypto\_wallet\_app\_4x.jpg|||Crypto currencies Wallet & Exchange Application Design by ...|||1600 x 1200

Amid the current economic situation in the country, and coupled with the fact that Turkey's fiat currency the lira has not stopped depreciating in recent weeks, a vast majority of Turks have now found a safe haven in cryptocurrencies (especially Bitcoin and Tether).

https://static1.makeuseofimages.com/wordpress/wp-content/uploads/2021/07/bitcoin-crypto-laptop-1.jpg|||The 10 Best Cryptocurrency Apps for Beginners|||1680 x 840

https://blog.coinmarketcap.com/wp-content/uploads/2019/10/Copy-of-How-Exchanges-Work.png|||A Step-by-Step Guide to Exchanges: Learn to Buy ...|||1300 x 775

https://cdn.investinblockchain.com/wp-content/uploads/2018/02/cryptocurrencyexchanges.jpg?x64395|||Best Cryptocurrency Exchanges|||2121 x 1414

Crypto Exchange Ranking - WorldCoinIndex

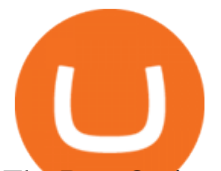

The Best Option For Options - Join BlackBoxStocks Now & amp; Save Trade Nearly 24hrs a Day - SPX Index Options - cboe.com GUSD is another dollar pegged stablecoin that shares similar characteristics of the USDC coin. It possesses the same attributes and is a product of the Gemini Trust Company. I have not read about any entity contesting the validity of Geminis holdings that back the GUSD. Both https://blog.switchere.com/wp-content/uploads/2020/03/10\_04-1.jpg|||What Is Cryptocurrency: Understandable Explanation for ...|||1920 x 1080 What is Gemini Dollar Stablecoin? Beginners Guide to GUSD Stablecoins are a different class of cryptocurrencies that are not volatile and usually pegged to a real-world currency like the US dollar. Stablecoins can be fiat collateralised, crypto. GitHub REST API Tutorial - REST API Support In GitHub Hi all the QI option traders, In this concise tutorial I explained the IQ Option Minimum Deposit. You cannot deposit below \$10. When you try to store under \$. GitHub - timmywheels/github-api-tutorial: ???????????? A Quick . http://style.gq.com.au/media/file\_uploads/3/5/5/0/35563-1.jpg||The Best Places To Buy Sneakers Online -GQ|||2010 x 1197 https://i.pinimg.com/originals/51/a1/52/51a152df19cdf4014a5c48b87b1f4891.jpg||Crypto Coin Exchange Low Rates Nevertheless, There Are ...|||1200 x 800 IQoptions:IQ Option-Overview of Minimum Deposit, Spreads . http://www.ancaglendale.org/wp-content/uploads/GCC-Trustee-Area-Map.jpg|||GUSD & amp: GCCD Districts | ANCA-Glendale|||1088 x 1408 10 Important Cryptocurrencies Other Than Bitcoin. 1. Ethereum (ETH) 2. Litecoin (LTC) 3. Cardano (ADA) 4. Polkadot (DOT) 5. Bitcoin Cash (BCH) Explained: What Are Crypto Airdrops And How Do They Work? The latest tweets from @ATHCoinIndex github-api-tutorial. Tutorial for GitHub REST API using Java, Gson, Apache http client. Top Crypto Exchanges Ranked By Volume Nomics IQ Options Minimum Deposit. With IQ Option the minimum trade size is only \$1. This makes it possible for IQ Option to have a really low minimum deposit of only \$10. Of course, the U.S. dollar is not the only option for an account currency and most traders have a choice of at least 3 different account currencies. Cryptocurrency Explained for South Africans - YouTube Understanding the Different Types of Cryptocurrency https://uploads.toptal.io/blog/image/123916/toptal-blog-image-1503553800604-b6fafb28b20478415d5eb74b6 24198f9.png|||Understanding the Cryptocurrency Market - Blockchain ...|||1280 x 1366 Top Cryptocurrency Derivatives Exchanges Ranked CoinMarketCap Explained What Are Stablecoin, How Are They Different From . https://miro.medium.com/max/2952/1\*PhQvIIu2qzZbLVND\_9mTsg.png|||Cryptocurrency Examples - Cryptocurrency Guide And ...|||1476 x 1410 Market cap: All \$1B+ \$10M - \$1B \$100K - \$10M \$1K - \$100K \$0 - \$10. Save. format options. Abbreviate prices. \$135,293.25146. = \$135K. Save. layout. Cryptocurrency overview. https://www.binoption.net/wp-content/uploads/2016/03/IQ-Option-Withdrawal-Binoption.jpg|||IQ Option Review - Is Trading On IQ Option Legit In 2021 ...|||1920 x 1080 https://www.newsbtc.com/wp-content/uploads/2020/01/ethereum-price-24012020-1.png|||Ethereum Ath|||2160 x 1596 https://coinfellow.io/img/athcoinindex.png|||Bogged Finance [OLD] (BOG) ATH, Price, Market Cap, News ...|||1893 x 1380 r/0xPolygon. Polygon is the leading platform for Ethereum scaling and infrastructure development. Its

growing suite of products offers developers easy access to all major scaling and infrastructure solutions: L2 solutions, sidechains, hybrid solutions, stand-alone and enterprise chains, data availability solutions, and more.

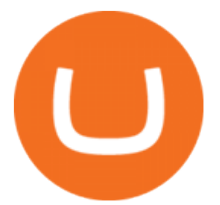

Contribute to michaelawyu/api\_tutorial development by creating an account on GitHub.

IQOption Minimum Deposit IQ Option has one of the lowest minimum deposits required of traders among brokers. For a mere \$10, traders have the option of opening up an account with the broker. This account has been termed the Real Account. Once the amount has been deposited, traders have access to a variety of services.

Gemini Dollar (GUSD) Price, Charts, and News Coinbase .

https://smartliquidity.info/wp-content/uploads/2021/06/00EB638C-B93C-41BF-819B-4FFFF7EE1A47.jpg||| WePiggys Launch on Arbitrum Mainnet - Smart Liquidity Network|||1600 x 900

https://static.toiimg.com/thumb/msid-82196999,width-1200,height-900,resizemode-4/.jpg|||Why Do We Have Different Cryptocurrencies? / Understanding ...|||1200 x 900

Coinbase, 2021s belle of the IPO ball, is the crypto exchange you may be most familiar with if youre just now getting interested in crypto.Thats for good reason: Coinbase Pro, the robust .

Price and Dates since All-Time High (ATH) CryptoRank.io

https://images.saymedia-content.com/.image/t\_share/MTc5MzQ1NzU3MTAxNTAwMDU1/earning-passive-i ncome-with-cryptocurrency.png|||Earning Passive Income With Cryptocurrency - HubPages|||1200 x 1200

Arbitrum has run several testnets since October and is currently live on mainnet for developers. Unlike many other layer 2 scaling solutions, Arbitrum doesn $&\#39$ ; thave its own native utility token hence there was no token sale.

Mainnet for Everyone. Todays the day! Weve opened up by .

What is the Gemini Dollar (The Total GUSD Guide)

GitHub - Ravikharatmal/github-api-tutorial: Tutorial for .

The Gemini Dollar stablecoin (GUSD) is one of the latest stablecoins, and was released on September 10, 2018. It is an ERC-20 token operating on the Ethereum blockchain and was created and released by the Gemini cryptocurrency exchange owned by the Winklevoss twins. Use cases for the Gemini Dollar Stablecoin.

https://blog.switchere.com/wp-content/uploads/2020/03/18\_033.jpg||How Does Cryptocurrency Work: What You Need to Know to ...|||1920 x 1080

Interactive Brokers® - Rated #1 Broker by Barron $&$ #39;s

ATH price and market cap of cryptocurrencies AthCoinIndex

Best Online Stock Brokers for Beginners for January 2022 .

https://www.boostit.net/wp-content/uploads/2017/09/824915.jpg|||Introduction to Bitcoin | Cryptocurrency Explained ...|||1920 x 1080

https://miro.medium.com/max/4656/1\*mzMIXN2JodV2taEBzmUKLg.png|||Build a CRUD Template Using React, Bootstrap, Express ...|||2328 x 1106

Atheios price today, ATH to USD live, marketcap and chart .

https://1mr3lc1zt3xi1fzits1il485-wpengine.netdna-ssl.com/wp-content/uploads/2020/10/7458-Guide-to-Tradin g-and-Investing-in-Cryptoassets-SEO\_pic\_9\_A.jpg|||Types Of Cryptocurrencies: Explaining The Major Types Of ...|||1792 x 1100

https://www.etorox.com/wp-content/uploads/2019/05/Top-5-Blockchain-in-the-Cryptocurrency-World-1-1.pn g|||The Top 5 Blockchain in the Cryptocurrency World - eToroX|||1752 x 1008

GitHub - apotter303/api-tutorial: Learning RESTful API

https://bitcoin21.org/2021/05/13/ethereum-layer-2-scaling-solution-arbitrum-inches-closer-to-launch/OKEx-to -support-direct-deposits-and-withdrawals-onto-Ethereum-scaling-solution-Arbitrum.jpg|||Ethereum Layer-2 Scaling Solution Arbitrum Inches Closer ...|||1300 x 776

https://miro.medium.com/max/1280/1\*vXTiKfF6ahbqagFaVXp27A.png|||Guide to Arbitrum and setting up Metamask for Arbitrum ...|||1272 x 788

10 Important Cryptocurrencies Other Than Bitcoin

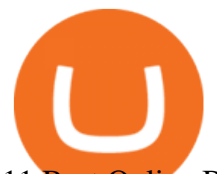

11 Best Online Brokers for Stock Trading of January 2022 .

Arbitrum One Public Mainnet Arbitrum One is the name of the public mainnet for Arbitrum. Arbitrum One is live since 1 Sept 2021 where the team (Offchain Labs) maintains the ability to do.

The Best Online Stock Trading Sites for Beginners 2022

What is GUSD? - Quora

1. What is a Cryptocurrency? 2. The Three Main Types of Cryptocurrency 2.1. Bitcoin 2.2. Altcoins 2.3. Tokens (for dApps) 3. The Top Cryptocurrencies 3.1. Bitcoin 3.2. Ethereum 3.3. Ripple 3.4. Litecoin 4. Conclusion

Git is most popular revision control application and GitHub is a hosting service for git repositories, recently GitHub launch new Rest api v3.0 and published on his official website .You can access all Schema of Rest api urls from here .This tutorial help to access GitHub rest call using rest client.

https://crypto-explained.com/wp-content/uploads/2021/03/How-to-Value-a-Cryptocurrency-1520x855.png|||H ow to Value a Cryptocurrency - Beginners Guide by Crypto ...|||1520 x 855

Crypto exchanges ranked by volume along with historic volume, trade data, fiat pairs, trading pairs, location/jurisdiction, and Alexa traffic rankings. first to list new assets Assets

IQ Option deposit money: minimum amount, methods

Trade stocks, ETFs, forex & amp; Digital Options at IQ Option, one of the fastest growing online trading platforms. Sign up today and be a part of 17 million user base at IQ Option. Go to find out more about how to deposit money :moneybag: in IQ Option without commission and waiting time :clock130:, what deposit methods exist.

https://defitimes.io/wp-content/uploads/2021/07/Reddit-min.png|||Reddit launches Layer-2 rollup using Arbitrum - DEFI TIMES|||2240 x 1260

Gemini Dollar price today, GUSD to USD live, marketcap and .

https://codingclubuc3m.rbind.io/post/2020-02-11\_files/buscocolegios\_xml/developer\_tools.png|||An

introduction to web scraping: locating Spanish schools ...|||1920 x 988

Explained: What Are Private Cryptocurrencies? How They Are .

https://images.ctfassets.net/jg6lo9a2ukvr/363YsdOyEPOBH8dOpBSLyM/f34e5017b895f8c525a00c6a655802 29/AOA-Bottom\_image-CAD.png|||Canada | Areas of Availability | Gemini|||1866 x 1200

IQ Option Broker - Bonus, Minimum Deposit and Withdrawal Time .

https://i.pinimg.com/originals/42/42/70/42427095d40a8d461ed3b1ad9fcb9fac.jpg||IQ Option Withdrawal And Deposit - How To, Proof, Problems ... |||1920 x 1084

https://okhodl.com/wp-content/uploads/2021/09/Offchain-Labs-launches-Arbitrum-One-mainnet-secures-120 M-in-funding.jpg|||Offchain Labs launches Arbitrum One mainnet, secures \$120M ...|||1160 x 773

Since we opened Arbitrum One to developers in May, weve sent over 400 teams mainnet access instructions and have seen dozens of teams complete their deployments. Weve committed to a fair launch,.

https://images.cointelegraph.com/images/1434\_aHR0cHM6Ly9zMy5jb2ludGVsZWdyYXBoLmNvbS9zdG9y YWdlL3VwbG9hZHMvdmlldy81ZjlkZWE5MTY1Y2YxMDZkNzE3NGM1ZGFmMGUwMjBjNC5qcGc=.j pg|||Examining the Status of Stablecoin Minting and Burning ...|||1434 x 955

https://cdn.dribbble.com/users/1636225/screenshots/6711203/crypto-app-cover-large\_4x.png|||Crypto App Template by iOS App Templates on Dribbble|||1600 x 1200

Get all time high prices, market cap and ROI statistics of all cryptocurrencies including Bitcoin, Ethereum, Cardano, Ripple and Litecoin.

https://cryptobab.com/wp-content/uploads/2021/12/1200\_aHR0cHM6Ly9zMy5jb2ludGVsZWdyYXBoLmNv bS91cGxvYWRzLzIwMjEtMTIvODdmYjNiNjgtOGYzZC00M2EzLTljYTAtMjQ0YjhiZDAwMmI2LmpwZ w.jpg||Here are some of the cryptocurrencies that rose the most ...|||1160 x 773

https://cnirbc.com/wp-content/uploads/2021/06/Shark-Tank-1-1536x1015.jpg|||San Jose Sharks First NHL Team to Accept Crypto to get ...|||1536 x 1015

## athcoinindex best website to buy stocks online what it arbitrum main

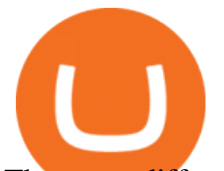

They are different tokens and you will need to generate an OAuth token to be authorized. Follow the API's instructions at http://developer.github.com/v3/oauth/ under the sections "Non-Web Application Flow & quot; and & quot; Create a new authorization & quot; to become authorized. Note: Use Basic Auth once to create an OAuth2 token http://developer.github.com/v3/oauth/#oauth-authorizations-api.

ATHCoinIndex. 117 likes. Cryptocurrency ATH prices & amp; market caps in USD and BTC!

Gemini Dollars, commonly abbreviated to GUSD, is a stablecoin cryptocurrency issued by Gemini, one of the United States largest cryptocurrency exchanges. What is a stable coin? A stable coin is a cryptocurrency (similar to Bitcoin) that is pegged in value to a government issue currency.

A stock broker is a trading platform (or person) that facilitates the buying and selling of marketable securities like stocks and exchange-traded funds (ETFs).Through a stock broker, you can open .

Best Online Stock Trading Sites 1. TD Ameritrade TD Ameritrade might just have the best overall trading platform in the industry. It also has more than 360 branch locations in major metropolitan.

Videos for Iq+option+minimum+deposit

http://www.gusd.net/cms/lib03/CA01000648/Centricity/Domain/121/SchoolPicMonteVistaES.jpg||Schools / Monte Vista Elementary School|||2560 x 1701

Whats Arbitrum One? Weve named our mainnet chain, Arbitrum One and have assigned a chainid of 0xa4b1 (decimal: 42161). Arbitrum is the technology and Arbitrum One is our flagship chain. Our team.

Cryptocoin price index and market cap - WorldCoinIndex

https://p.calameoassets.com/210101183559-8ac88181bd5cbe648ddec7951d3bf232/p1.jpg|||Bitcoin And Cryptocurrency Explained / Bitcoin Explained ...|||1600 x 900

https://external-preview.redd.it/Sl4K1tDNZkxpI5MyYFGqF2v0A-aR6sxLG8Hp6rpI1Ws.jpg?auto=webp&am p;s=ac47f2068204276e792961ffe9f2ae05367448ff|||Coins down the most from ATH that aren't complete poo ...|||1755 x 1164

https://websta.me/wp-content/uploads/2020/09/Blockchain-and-Cryptocurrency-2048x1024.png|||The Relationship Between Blockchain and Cryptocurrency ...|||2048 x 1024

Understanding The Different Types of Cryptocurrency SoFi http://1s70.com/wp-content/uploads/2019/03/cryptocurrency-diagram-1024x936.png|||Cryptocurrency Information and Support - Awesome Online ...|||1024 x 936

https://www.cryptonewsz.com/wp-content/uploads/2019/08/Bitcoin-Mining.jpg|||Bitcoin Minning Consumes More Electricity Than Entire ...|||1320 x 880

IQ Option Minimum Deposit Guide 2022 - Fees & amp; Methods

Our Top Picks for Best Online Stock Trading Platforms. Fidelity - Best Overall; E\*Trade - Best for Beginners; TD Ameritrade - Best Web Platform; Charles Schwab - Best for ETFs; Betterment - Best for Hands-Off Investors; Webull - Best for Mobile; Vanguard - Best for Low-Cost Funds

Getting started with the Checks API. The Check Runs API enables you to build GitHub Apps that run powerful checks against code changes in a repository. You can create apps that perform continuous integration, code linting, or code scanning services and provide detailed feedback on commits.

https://traderviet.com/attachments/coinmarketcap-traderviet-6-png.55285/|||Là Coin Trader ng ch bit mi Coinmarketcap!|||2534 x 1622

https://blogs.loopring.org/content/images/2019/09/254.jpeg|||Loopring Bi-Weekly Update 04/14/2019|||1536 x 2048

http://bestseniorinformation.com/wp-content/uploads/2021/07/What-is-cryptocurrency.jpg|||Cryptocurrency Easily Explained-What Is It, How Does It ...|||1920 x 1080 GitHub - michaelawyu/api\_tutorial

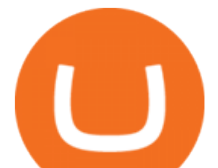

https://g.foolcdn.com/editorial/images/448391/businessman-pointing-to-a-growth-chart-showing-business-suc cess.jpg|||Best Companies to Invest in Right Now | The Motley Fool|||2121 x 1414

Cryptocurrency, the FULL GUIDE for all South Africans. If you are even somewhat into making money and investing you must have heard about cryptocurrency befo.

After the relevant data is gathered & amp; analyzed, the top crypto exchanges are measured against each other. Each best crypto exchange is given a score. In this way, you can easily see clear crypto exchange rankings  $\&$ amp; what $\&$ #39; worth your time.

Browse the Cryptocurrency All-Time High, Price Change since ATH, and Days since ATH.

https://blockgeeks.com/wp-content/uploads/2016/11/infographics03-03.png|||What is Cryptocurrency: Everything You Must Need To Know!|||1984 x 1140

GitHub REST API - GitHub Docs

On August 31, 2021, Offchain Labs announced the official launch of Arbitrum One mainnet and further detailed that the company has raised \$120 million in funding. The Series B financing led by Lightspeed Venture Partners gives the firm a \$1.2 billion valuation. Arbitrum One Mainnet Is Now Live, Offchain Labs Raises \$120 Million in Funding

http://files.smashingmagazine.com/wallpapers/june-15/the-amazing-water-park/cal/june-15-the-amazing-water -park-cal-1600x1200.jpg|||Webmasters GalleryMay, 2015 | Webmasters Gallery|||1600 x 1200

Add 'Arbitrum Mainnet' to MetaMask Perpetual Pools runs on Arbitrum Mainnet. This tutorial explains how to add the network to your MetaMask so you can get started with Perpetual Pools. 1. Open MetaMask wallet. 2. Select the network drop down. 3. Select 'Custom RPC'. 4. Enter the following details and select ' Save' Network Name: Arbitrum One

*(end of excerpt)*